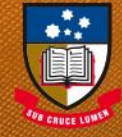

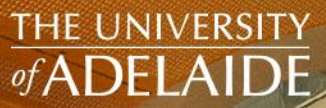

## UniSpace

# USER GUID **CCESS TO UNISPA** APPLICATIONS

雕

seekLIGH

adelaide.edu.au

## **UniSpace - HOME**

**About:**

**UniSpace - HOME** is the online portal for accessing all UniSpace applications and data. UniSpace - HOME facilitates the capture of places, people and things and allowing for information that is more accessible.

**Link:** [https://archibus.adelaide.edu.au](https://archibus.adelaide.edu.au/)

**For Access:**

#### **Your Responsibilities:**

• Provide BSI Team with the Generic or Visitor Account name/details.

#### **BSI Team Responsibilities:**

- Provide access to application
- Inform the user of their log in details
- Maintain setup and User Guide information [Note we do not provide IT assistance]

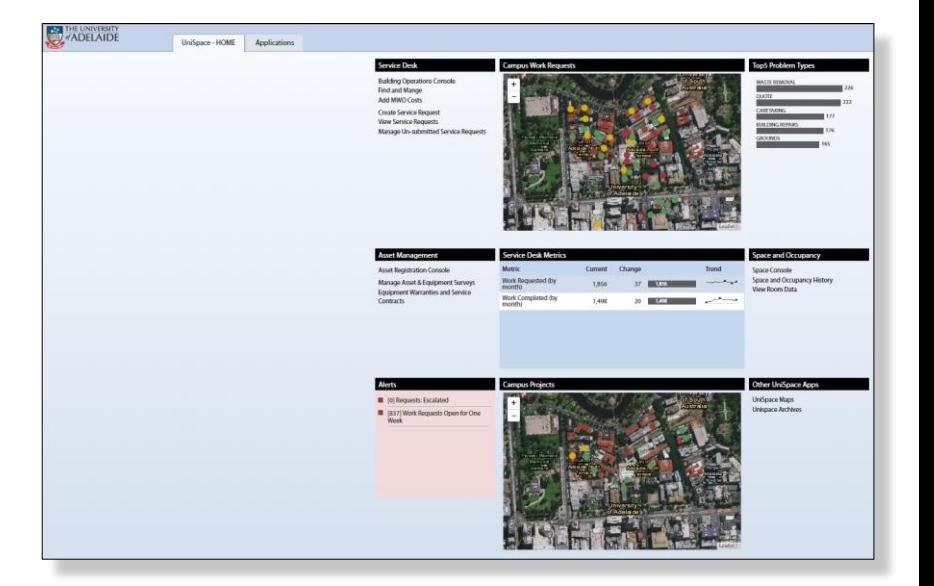

## **UniSpace Maps**

**About:**

**UniSpace Maps** is a self-service application that links Archibus data with Floor Plans. Users can access all sites, buildings and floor plans, and have access to room based information.

**Link:** [https://archibus.adelaide.edu.au](https://archibus.adelaide.edu.au/) <https://unispace-map.adelaide.edu.au/default-uoa/home/>

#### **For Access:**

**Your Responsibilities:**

• Provide BSI Team with the Generic or Visitor Account name.

#### **BSI Team Responsibilities:**

- Provide access to application
- Inform the user of their log in details
- Maintain setup and User Guide information [Note we do not provide IT assistance]

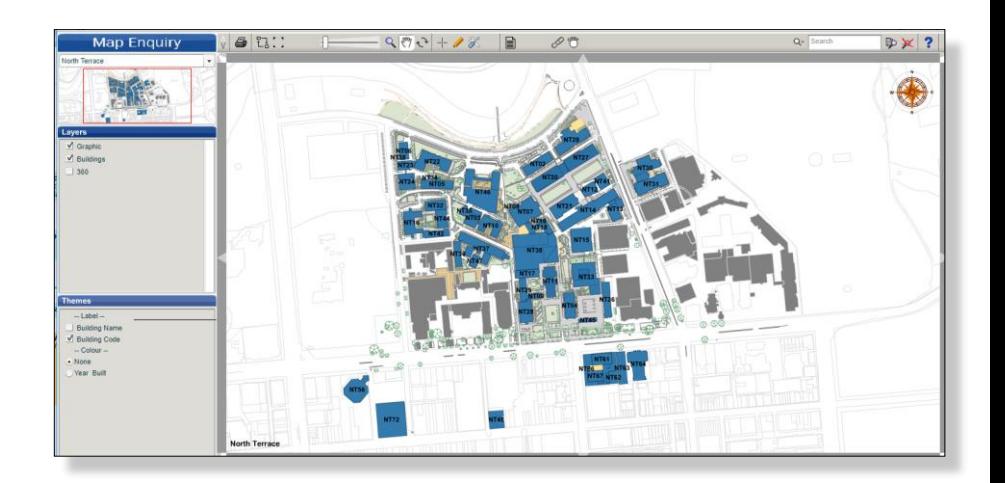

## **UniSpace Archives**

**About:**

**UniSpace Archives** is the web based self-service 'library' of documentation. The Archive stores drawings (plans, sections, elevations etc), manuals, photos, aerial photos, reports (heritage, building etc). Documents are searchable and transmittable via the Application

**Link:** (use IE Internet Explorer only) [https://unispace-archives.adelaide.edu.au](https://unispace-archives.adelaide.edu.au/)

#### **For Access:**

#### **Your Responsibilities:**

BSI Team will only provide ONE account per company.

• Check if the company has an existing account with BSI Team.

For new accounts, provide company details to BSI Team:

- Company Name:
- Contact name:
- Email:
- phone numbers:

#### **Infrastructure / BSI Team Responsibilities:**

- Provide access to application
- Inform the user of their log in details
- Maintain setup and User Guide information [Note we do not provide IT assistance]

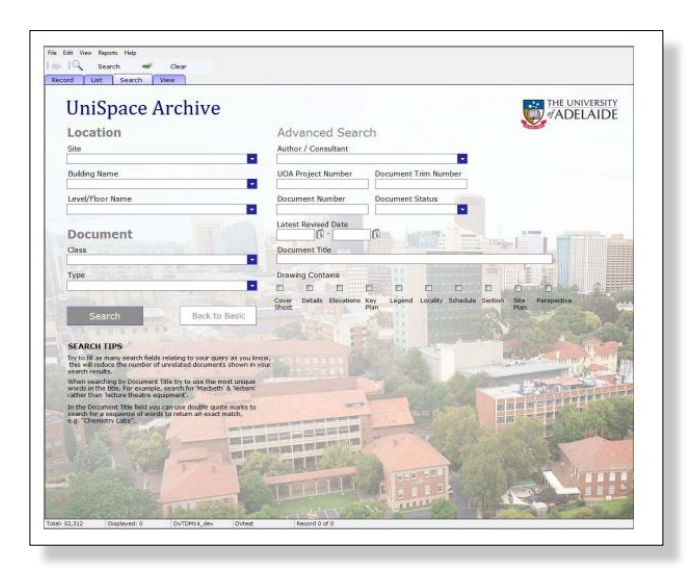

## **Access for University 'a number' holders:**

For all University staff with valid 'a numbers', access is as follows:

#### **Archibus HOME**

• All University staff with an 'a number' have access. (contact BSI Team if there are any issues)

#### **UniSpace Archives**

• University staff with an 'a number' need to request access (contact BSI Team)

#### **UniSpace Interactive Maps**

• University staff with an 'a number' need to request access (contact BSI Team)

## **Access for External Consultants or Contractors**

If you engage a Consultant or Contractor and they need access to any of the UniSpace Applications, you will need to arrange a University of Adelaide account for them.

#### **Access:**

Similar to all UofA applications, a Consultant or Contractor needs either of the following:

- **Generic Account** or
- **Visitor Account**

[The exception to the rule is access to **UniSpace Archives** - refer to notes below]

#### **Responsibility:**

As the Confidentiality Agreements and Inductions etc are the responsibility of the person engaging the Consultant or Contractor. It is also their responsibility to arrange an access account for the Consultant (or Contractor). Therefore, all details will be managed via one point of contact.

You will be responsible for:

- **collecting** all the required information to process the account
- **managing** terminating or extending the account
- **managing** all correspondence with the Consultant or Contractor
- **communicating** account details to BSI Team

**Link:**

For information about accounts, creating accounts etc Contact University of Adelaide's **Information Technology and Digital Services.** phone 8313 3000 Email [servicedesk@adelaide.edu.au](mailto:servicedesk@adelaide.edu.au)

<https://www.adelaide.edu.au/technology/>

<https://www.adelaide.edu.au/technvology/your-services/accounts-and-access/about-your-account> <https://www.adelaide.edu.au/technology/your-services/accounts-and-access/generic-accounts>

## **Generic Account – creating an account**

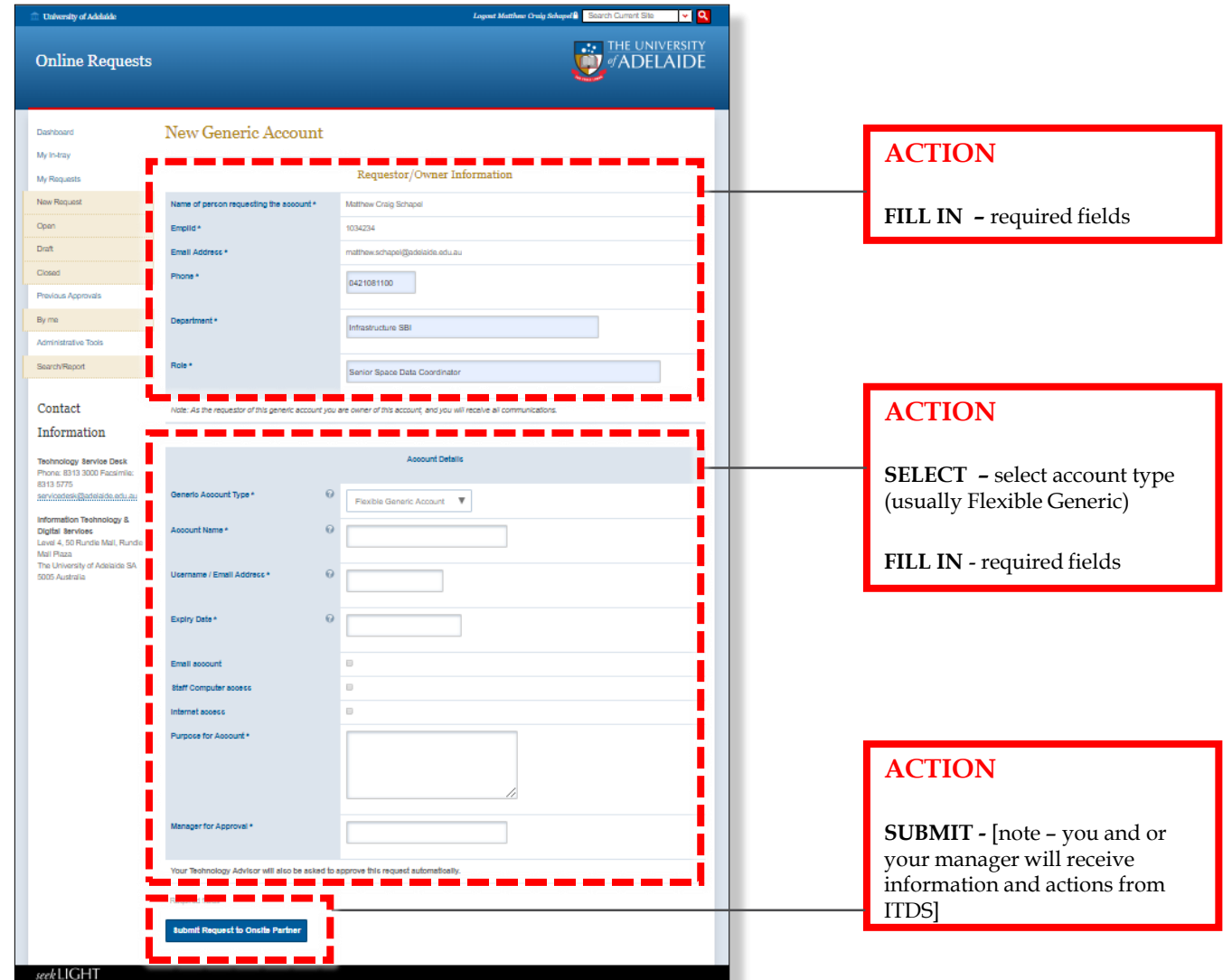

[https://onlinerequests.adelaide.edu.au/submit/generic\\_account](https://onlinerequests.adelaide.edu.au/submit/generic_account)

## **Visitor Account – creating an account**

#### <https://apps.adelaide.edu.au/request/submit/visitor>

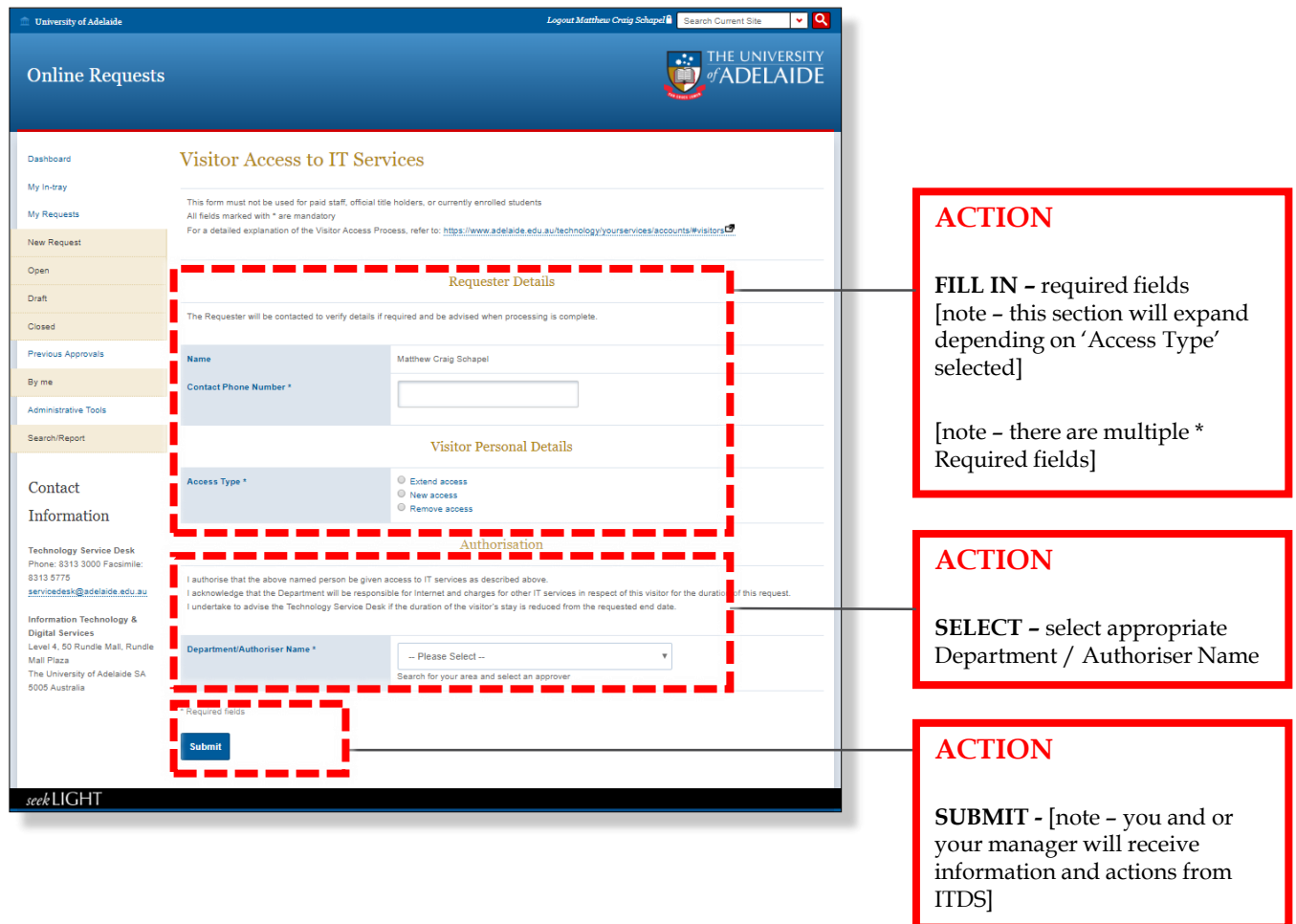

## **FAQs**

#### **Who are the BSI Team**

The Business Services & Improvement Team is part of The University of Adelaide's Infrastructure Branch.

**How do I contact the BSI Team** Contact BSI Team via email [Contact Us](https://unispace.adelaide.edu.au/contact/)

**I have forgotten the website**  [https://archibus.adelaide.edu.au](https://archibus.adelaide.edu.au/)

#### **I have forgotten my password?**

Contact The University of Adelaide – Technology Services 83130 3000 Or use their self-service [Password Management](https://www.adelaide.edu.au/technology/yourservices/accounts/password-manager/)

#### **I cant log in to the website**

You need a valid and activated University of Adelaide account to log in to UniSpace Home.

#### **I would like to make a suggestion / improvement OR there is an issue with the Application I am using**

Create a Service Request via UniSpace Home, with the Type of Request as "UniSpace" [https://archibus.adelaide.edu.au](https://archibus.adelaide.edu.au/)

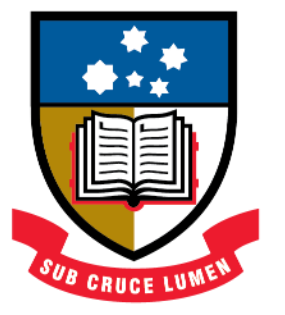

## THE UNIVERSITY of ADELAIDE

**CRICOS Provider Number 00123M**